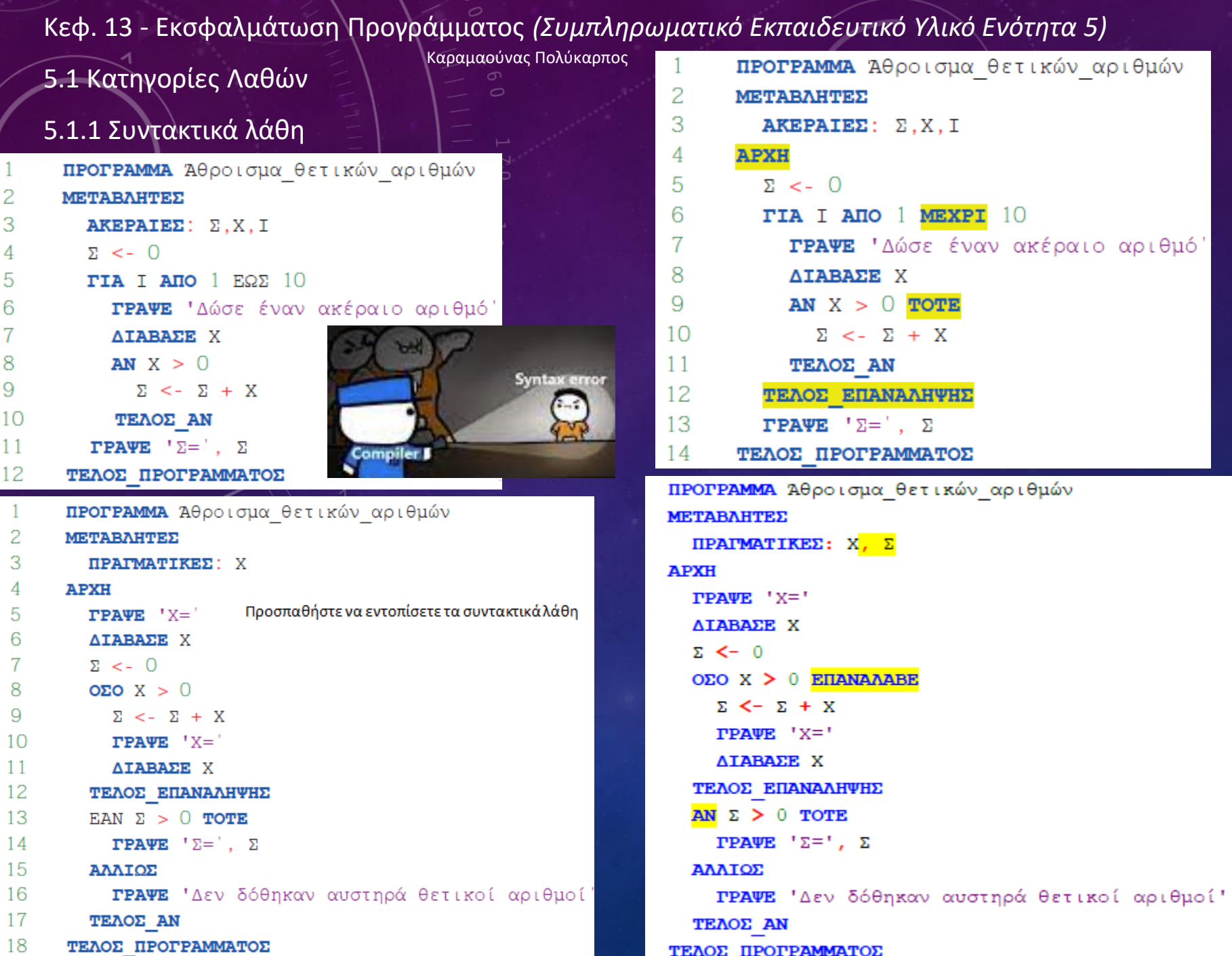

1

5.1.2 Λάθη κατά την εκτέλεση – Λάθη που οδηγούν σε αντικανονικό τερματισμό του προγράμματος

π.χ. αν επιχειρήσουμε να διαιρέσουμε με το μηδέν ή αν κατά την ανάγνωση ενός ακεραίου αριθμού εισαχθεί ένα γράμμα

```
ΠΡΟΓΡΑΜΜΑ Μέσος όρος ύψους
2
      ΜΕΤΑΒΛΗΤΕΣ
3
        ΑΚΕΡΑΙΕΣ: Πλήθος
        ΠΡΑΓΜΑΤΙΚΕΣ: ύψος, Σ, MO
4
5
     APXH
        \Sigma <- 0
6
        πλήθος < -07
        ΓΡΑΨΕ 'Δώσε ύψος:
8
        AIABAEE ÚVOC
9
10OΣΟ ύψος > 0 ΕΠΑΝΑΛΑΒΕ
          Σ < - Σ + ύψος11πλήθος <- πλήθος + 1
12
13
          ΓΡΑΨΕ 'Δώσε ύψος:
14
          AIABAEE ÚVOC
15
        ΤΕΛΟΣ ΕΠΑΝΑΛΗΨΗΣ
16
        MO < -\sum/\pi\lambda\eta\thetaος
        ΓΡΑΨΕ 'Μέσος όρος ύψους:', ΜΟ
17
18
      ΤΕΛΟΣ ΠΡΟΓΡΑΜΜΑΤΟΣ
```
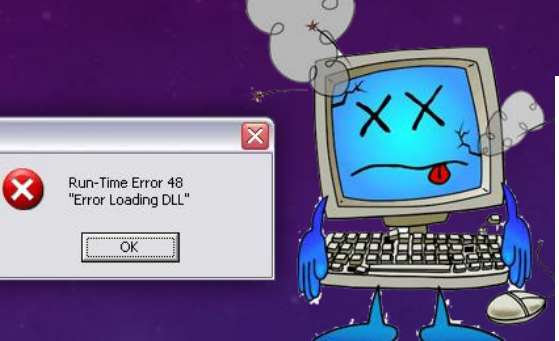

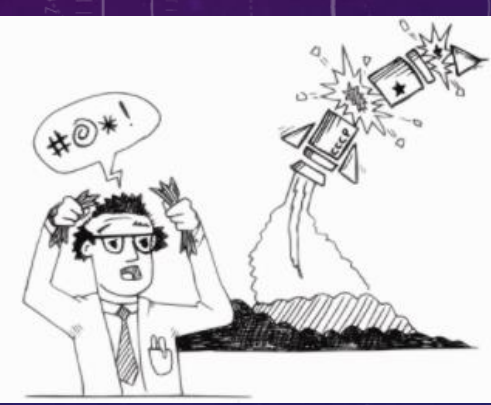

#### 5.1.3 Λογικά λάθη

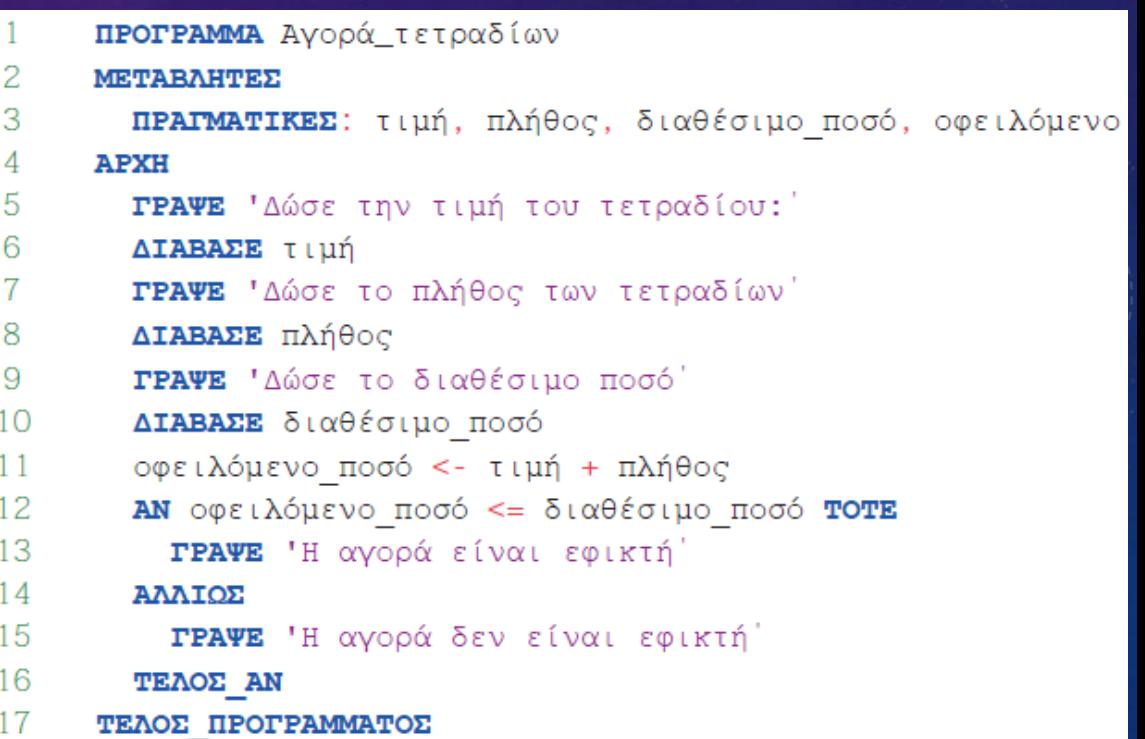

Η διαδικασία ελέγχου, εντοπισμού και διόρθωσης των σφαλμάτων ενός προγράμματος καλείται εκσφαλμάτωση (debugging). Στόχος της διαδικασίας εκσφαλμάτωσης είναι ο εντοπισμός των σημείων του προγράμματος που προκαλούν προβλήματα στη λειτουργία του.

## 5.2.1 Εκσφαλμάτωση λογικών λαθών στις δομές επιλογής

## Half of programming is coding. The other 90% is debugging.

«Να αναπτύξετε πρόγραμμα σε ΓΛΩΣΣΑ που να διαβάζει την ηλικία ενός επιβάτη αστικού λεωφορείου σε έτη και ανάλογα με την τιμή της ηλικίας του, να υπολογίζει το αντίτιμο του εισιτηρίου που πρέπει να πληρώσει. Εάν έχει συμπληρώσει το 18° έτος της ηλικίας του, ο επιβάτης πληρώνει κανονικό εισιτήριο 1€. Διαφορετικά, πληρώνει μειωμένο εισιτήριο που αντιστοιχεί στο 50% του κανονικού εισιτηρίου. Το αντίτιμο του εισιτηρίου να εμφανίζεται στην οθόνη». Δίνεται το πρόγραμμα (κώδικαs σε ΓΛΩΣΣΑ [5.7]). Προσπαθήστε να εντοπίσετε τυχόν λογικά

λάθη που οδηγούν σε λανθασμένα αποτελέσματα και να προτείνετε διορθώσεις.

Διασταυρώστε την απάντησή σαs με αυτή που ακολουθεί.

# When you get 5<br>additional bugs after fixing 1:

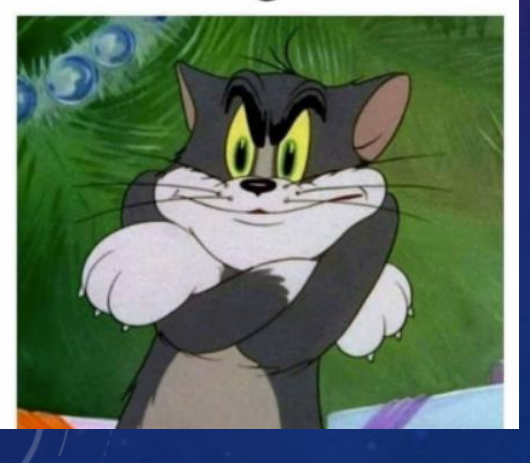

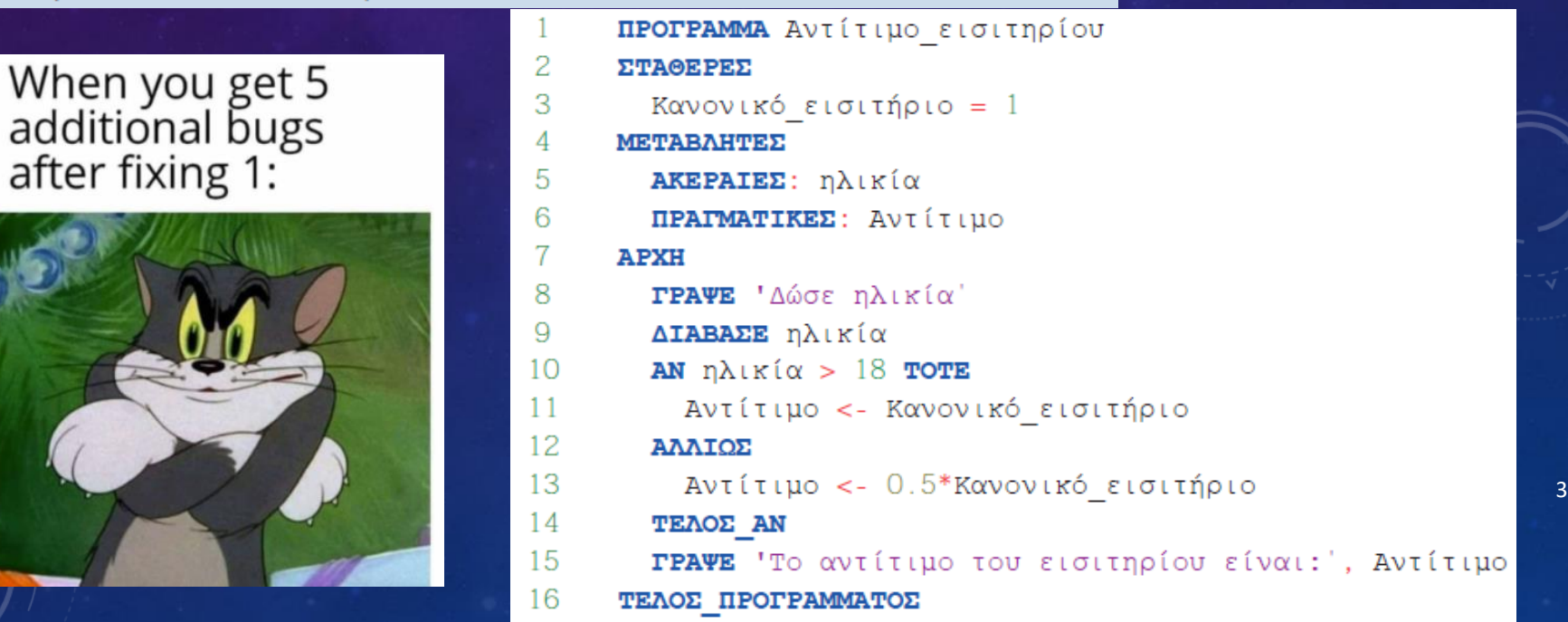

## 5.2.1 Εκσφαλμάτωση λογικών λαθών στις δομές επιλογής

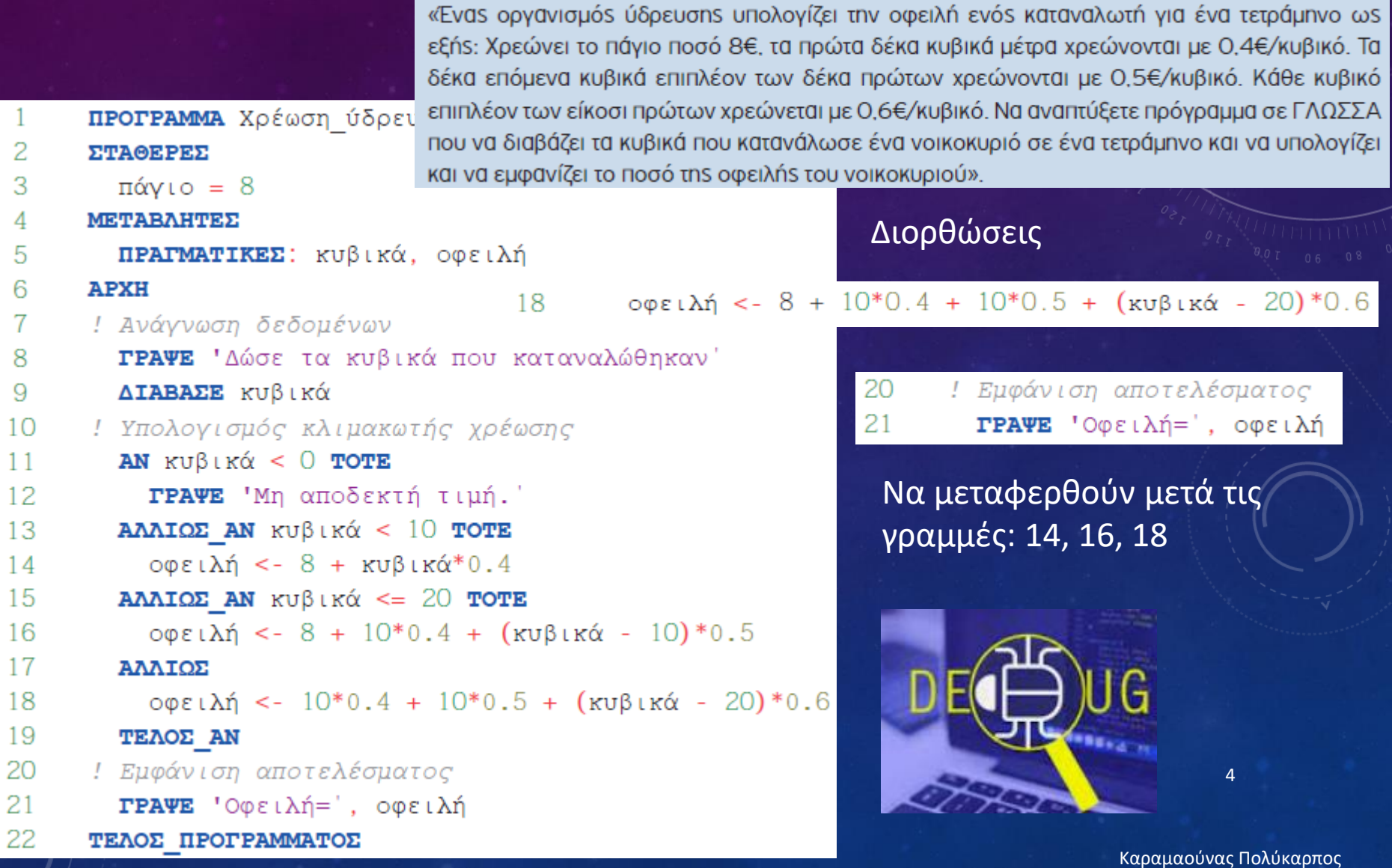

5.2.1 Εκσφαλμάτωση λογικών λαθών στις δομές επιλογής

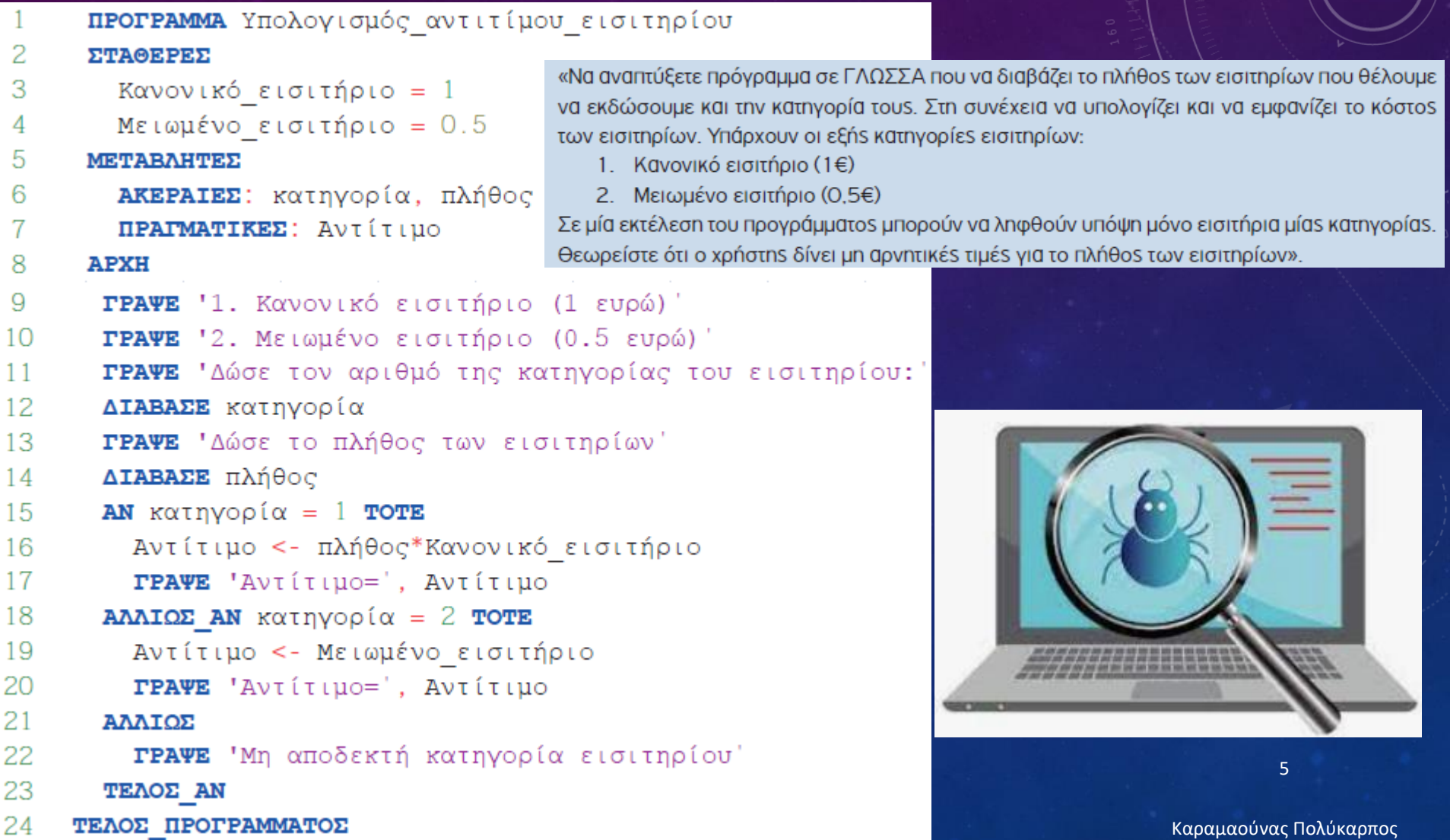

5.2.2 Εκσφαλμάτωση λογικών λαθών στις δομές επανάληψης

Σε μια δομή επανάληψης μπορεί να εμφανιστούν λογικά λάθη που σχετίζονται με:

- τη συνθήκη επανάληψης ή τερματισμού,
- την αρχικοποίηση της συνθήκης,
- την ενημέρωση της συνθήκης εντός του βρόχου επανάληψης,
- τις εντολές που περιλαμβάνονται εντός του βρόχου.

«Να αναπτύξετε πρόγραμμα σε ΓΛΩΣΣΑ που να διαβάζει έναν βαθμό τετραμήνου στην εικοσάβαθμη κλίκαμα. Να εκτελείται έλεγχος αποδεκτής τιμής.»

```
ΠΡΟΓΡΑΜΜΑ Ανάγνωση βαθμολογίας
```
2 **МЕТАВЛНТЕΣ** 

3 AKEPAIEΣ: Βαθμός

 $\overline{4}$ **APXH** 

5 **ΓΡΑΨΕ** "Δώσε βαθμό στην εικοσάβαθμη κλίμακα"

ΔΙΑΒΑΣΕ Βαθμός 6

- **ΟΣΟ** Βαθμός < Ο ΚΑΙ Βαθμός > 20 ΕΠΑΝΑΛΑΒΕ 7
- ΓΡΑΨΕ "Μη αποδεκτή τιμή" 8
- **ΓΡΑΨΕ** "Δώσε βαθμό στην εικοσάβαθμη κλίμακα" 9
- 10 ΔΙΑΒΑΣΕ Βαθμός
- $11$ ΤΕΛΟΣ ΕΠΑΝΑΛΗΨΗΣ
- 12 **ΓΡΑΨΕ** "Καταχωρήθηκε ο βαθμός της εικοσάβαθμης κλίμακας ", Βαθμός
- 13 ΤΕΛΟΣ ΠΡΟΓΡΑΜΜΑΤΟΣ

#### 5.2.2 Εκσφαλμάτωση λογικών λαθών στις δομές επανάληψης

«Να αναπτύξετε πρόγραμμα σε ΓΛΩΣΣΑ που να διαβάζει από το πληκτρολόγιο αριθμούς διάφορους του μηδενός, να υπολογίζει το γινόμενό τους και στο τέλος να το εμφανίζει. Αν δε δοθούν αριθμοί, να εμφανίζει τον αριθμό 1».

```
ΠΡΟΓΡΑΜΜΑ Γινόμενο μη μηδενικών αριθμών
2
     МЕТАВЛНТЕΣ
3
       ΠΡΑΓΜΑΤΙΚΕΣ: Χ, Γινόμενο
4
     APXH
       Γινόμενο <- 1
5
6
       ΑΡΧΗ ΕΠΑΝΑΛΗΨΗΣ
         ΓΡΑΨΕ "Δώσε μη μηδενική τιμή"
8
         ΔΙΑΒΑΣΕ Χ
         Γινόμενο <- Χ*Γινόμενο
9
10MEXPIE OTOY X = 011
       ΓΡΑΨΕ "Γινόμενο=", Γινόμενο
12
     ΤΕΛΟΣ ΠΡΟΓΡΑΜΜΑΤΟΣ
```
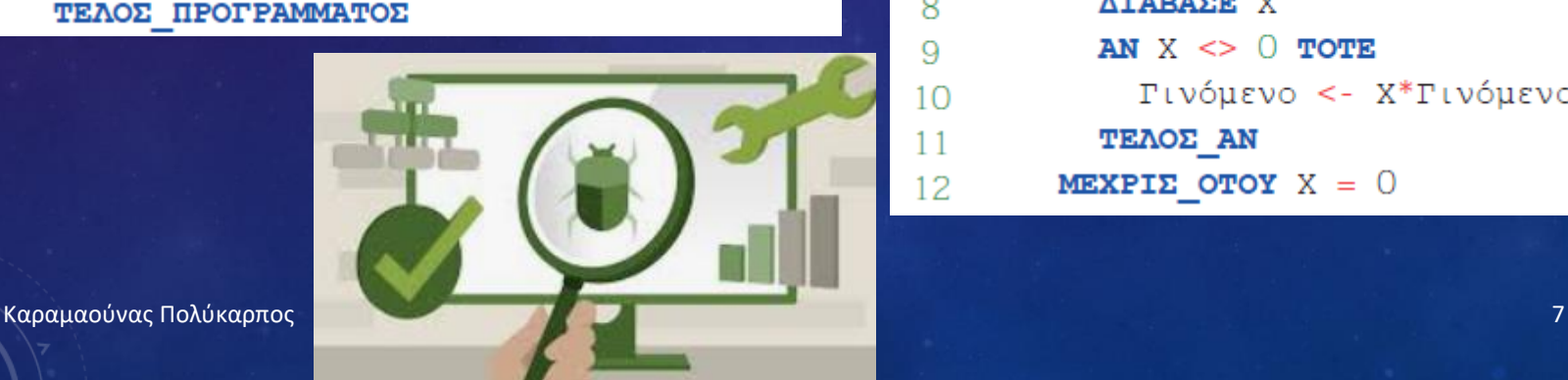

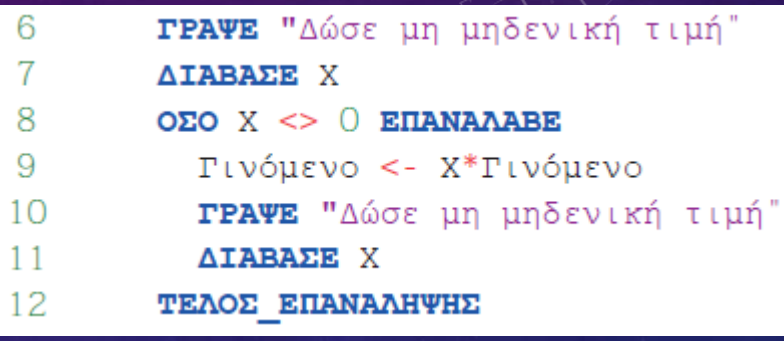

ή

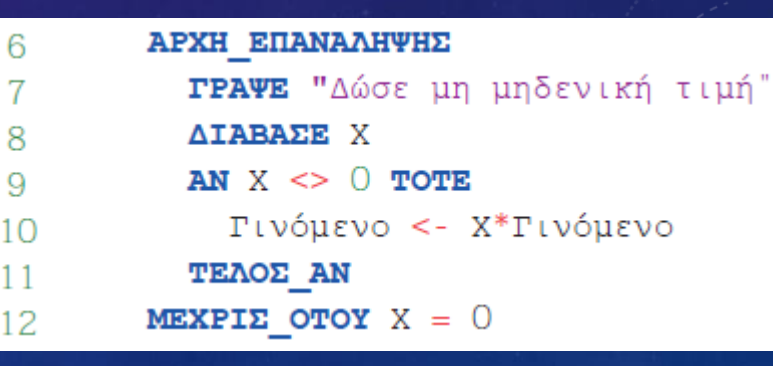

#### 5.2.2 Εκσφαλμάτωση λογικών λαθών στις δομές επανάληψης

«Να αναπτύξετε πρόγραμμα σε ΓΛΩΣΣΑ που να διαβάζει βαθμούs μαθητών, να υπολογίζει τον μέσο όρο τουs και στο τέλοs να τον εμφανίζει. Το πρόγραμμα να αποδέχεται μόνο τιμέs μεγαλύτερες ή ίσες του μηδενός για τους βαθμούς. Μόλις διαβάσει κάποιον αριθμό μικρότερο του μηδενός, να σταματήσει την ανάγνωση των βαθμών. Θεωρούμε ότι από το πληκτρολόγιο δε δίνονται τιμές μεγαλύτερες από τον μέγιστο επιτρεπτό βαθμό».

```
ΠΡΟΓΡΑΜΜΑ ΜΟ Βαθμολογίας
1
```

```
2
     ΜΕΤΑΒΛΗΤΕΣ
```

```
3
      ΑΚΕΡΑΙΕΣ: Βαθμός, Πλήθος, Άθροισμα
```

```
4
       ΠΡΑΓΜΑΤΙΚΕΣ: MO
```

```
APXH
```
5

 $11$ 

14

15

17

```
A\theta\rhoοισμα <- 0
6
```

```
\Piλήθος <- 0
7
```

```
TPAΨE "Βαθμός:"
8
```

```
ΔΙΑΒΑΣΕ Βαθμός
9
```

```
ΟΣΟ Βαθμός >= 0 ΕΠΑΝΑΛΑΒΕ
10
```

```
TPAΨE "Βαθμός:"
```

```
12
         ΔΙΑΒΑΣΕ Βαθμός
```

```
Άθροισμα <- Άθροισμα + Βαθμός
13
```

```
ΤΕΛΟΣ ΕΠΑΝΑΛΗΨΗΣ
```

```
MO <- Άθροισμα/Πλήθος
```

```
ΓΡΑΨΕ "Μέσος όρος βαθμών=", ΜΟ
16
```

```
ΤΕΛΟΣ ΠΡΟΓΡΑΜΜΑΤΟΣ
```
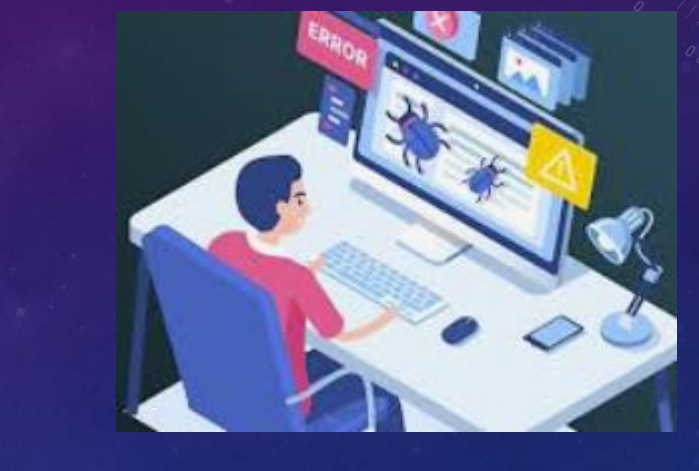

Οι γραμμές 11,12 να μπουν μετά τη 13 Οι γραμμές 15,16 να μπουν σε Αν (Πλήθος <> 0) Πλήθος Πλήθος + 1 (μέσα στην Όσο)

Καραμαούνας Πολύκαρπος

8

#### 5.2.3 Εκσφαλμάτωση λογικών λαθών σε πίνακες

«Να αναπτύξετε πρόγραμμα σε ΓΛΩΣΣΑ που να διαβάζει από το πληκτρολόγιο τα μηνιαία έσοδα ενός καταστήματος για το πρώτο εξάμηνο και να τα καταχωρεί σε πίνακα. Στη συνέχεια για τους μήνες Φεβρουάριο, Μάρτιο, Απρίλιο, Μάιο και Ιούνιο να ελέγχει αν είχαν περισσότερα έσοδα από τον ακριβώς προηγούμενο μήνα και να εμφανίζει κατάλληλο μήνυμα που θα δηλώνει την ύπαρξη αύξησης».

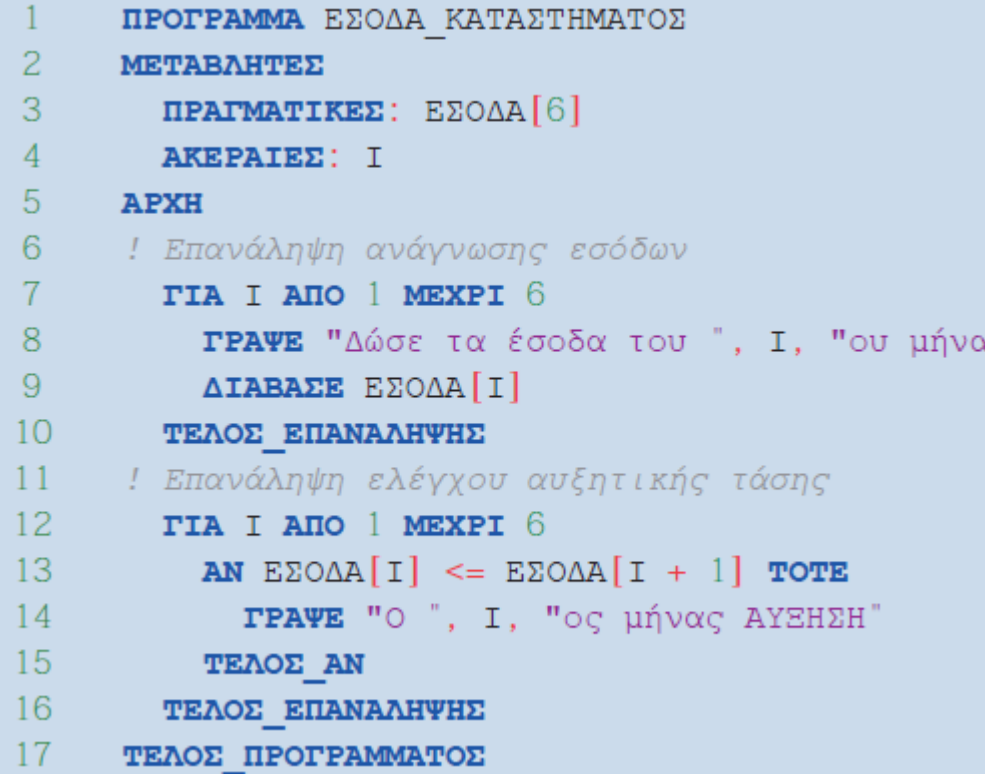

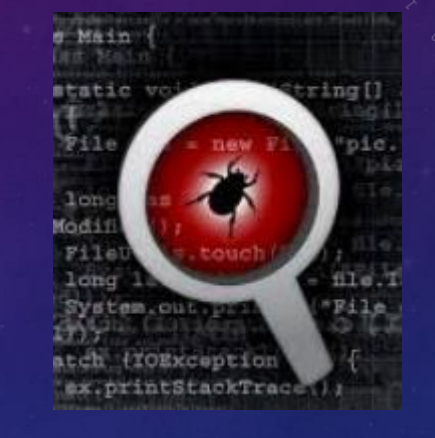

Γραμμή 12: ΜΕΧΡΙ 5 Γραμμή 13: < Γραμμή 14: Ι+1

Καραμαούνας Πολύκαρπος 9

#### 5.2.3 Εκσφαλμάτωση λογικών λαθών σε πίνακες

«Μια επιχείρηση έχει τρία υποκαταστήματα. Να αναπτύξετε πρόγραμμα σε ΓΛΩΣΣΑ που να διαβάζει από το πληκτρολόγιο τα έσοδα κάθε υποκαταστήματοs ανά τρίμηνο ενόs έτουs και να τα καταχωρεί σε πίνακα. Για κάθε υποκατάστημα να υπολογίζει και να εμφανίζει τα ετήσια έσοδα».

```
ΠΡΟΓΡΑΜΜΑ Έσοδα υποκαταστημάτων
\overline{c}МЕТАВЛНТЕΣ
        ΠΡΑΓΜΑΤΙΚΕΣ: ΕΣΟΔΑ<sup>[3,4], Άθροισμα</sup>
3
        AKEPAIEZ: I. K
\overline{4}5
      APXH
        A\thetaροισμα <- 0
6
7
        TIA I ANO 1 MEXPI 3
          ΓΡΑΨΕ 'Δώσε τα έσοδα των τριμήνων του ', I, 'ου υποκαταστήματος:'
8
          TIA K ANO 1 MEXPI 4
9
10AIABAEE EZOAA[I, K]
11Άθροισμα <- Άθροισμα + ΕΣΟΔΑ[Ι, Κ]
12
          ΤΕΛΟΣ ΕΠΑΝΑΛΗΨΗΣ
13
          ΓΡΑΨΕ 'Ετήσια έσοδα:', Άθροισμα
14
        ΤΕΛΟΣ ΕΠΑΝΑΛΗΨΗΣ
15
      ΤΕΛΟΣ ΠΡΟΓΡΑΜΜΑΤΟΣ
```
#### Η γραμμή 6 να μεταφερθεί μετά την 7

湾

 $\mathbf{1}$ 

 $\overline{c}$ 

3

4

5

6

7

8

9

10

11

12

13

14

**15** 

#### 5.2.4 Εκσφαλμάτωση λογικών λαθών στα υποπρογράμματα

«Να αναπτύξετε πρόγραμμα σε ΓΛΩΣΣΑ που να διαβάζει τα μηνιαία έσοδα και τα μηνιαία έξοδα μιαs επιχείρησηs για το πρώτο εξάμηνο του έτουs και να τα καταχωρεί σε πίνακεs. Μέσω συνάρτησης να υπολογίζει το πλήθος των μηνών που είχαν ζημία, δηλαδή τα έσοδα ήταν λιγότερα από τα έξοδα. Τέλοs, να εμφανίζει το πλήθοs των μηνών που είχαν ζημία».

#### ΠΡΟΓΡΑΜΜΑ ΕΛΕΓΧΟΣ ΖΗΜΙΑΣ ΣΥΝΑΡΤΗΣΗ Υπολογισμός (Πίνακας 1, Πίνακας 2): AKEPAIA 16 **METABAHTEX** 17 ΜΕΤΑΒΛΗΤΕΣ AKEPAIEΣ: Ι, Πλήθος, Μήνες με ζημία 18 **ΠΡΑΓΜΑΤΙΚΕΣ:** Πίνακας 1[6], Πίνακας 2[6] ΠΡΑΓΜΑΤΙΚΕΣ: ΕΣΟΔΑ[6], ΕΞΟΔΑ[6] ΑΚΕΡΑΙΕΣ: Ι, Πλήθος 19 **APXH** 20 **APXH TIA I ANO 1 MEXPI 6** 21  $\Pi$ λήθος <-  $0$ ΓΡΑΨΕ 'Δώσε τα έσοδα του ', Ι, 'ου μήνα:' 22 FIA I ANO 1 MEXPI 6 **AIABAEE EZOAA[I]** 23 AN Πίνακας 2[I] < Πίνακας 1[I] TOTE ΓΡΑΨΕ 'Δώσε τα έξοδα του ', Ι, 'ου μήνα:' Πλήθος <- Πλήθος + 1 24 **AIABAEE EEOAA[I]** 25 **ΤΕΛΟΣ ΑΝ** ΤΕΛΟΣ ΕΠΑΝΑΛΗΨΗΣ 26 ΤΕΛΟΣ ΕΠΑΝΑΛΗΨΗΣ Μήνες με ζημία <- Υπολογισμός (ΕΣΟΔΑ, ΕΞΟΔΑ) 27 Υπολογισμός <- Πλήθος **ΓΡΑΨΕ** 'Μήνες που είχαν ζημία:', Μήνες με ζημία 28 ΤΕΛΟΣ ΣΥΝΑΡΤΗΣΗΣ ΤΕΛΟΣ ΠΡΟΓΡΑΜΜΑΤΟΣ «Μήνες\_με\_ζημία <- Υπολογισμός (ΕΞΟΔΑ, ΕΣΟΔΑ)»

11 00101

ή

«AN Πίνακας1[I] < Πίνακας2[I] TOTE»

11

 $0 + 0010$ 

#### 5.2.5 Μέθοδος ελέγχου «Μαύρο Κουτί»

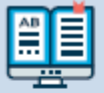

Ένα σενάριο ελέγχου (test case) περιγράφει τα δεδομένα εισόδου ολόκληρου του προγράμματοs ή τμήματοs του προγράμματοs (διαδικασία, συνάρτηση) και τα αναμενόμενα αποτελέσματα. Τα σενάρια ελέγχου εκτελούνται, είτε σε πραγματικό περιβάλλον προγραμματισμού είτε εικονικά με δημιουργία πίνακα τιμών των μεταβλητών. Σε περίπτωση αποκλίσεων μεταξύ των αναμενόμενων και των πραγματικών αποτελεσμάτων, υπάρχει λάθοs το οποίο πρέπει να εντοπιστεί και να διορθωθεί.

Mia δημοφιλήs τεχνική ελέγχου είναι ο έλεγχος μαύρου κουτιού (black-box testing). Ονομάζεται έτσι επειδή τα δεδομένα εισόδου στα σενάρια ελέγχου προκύπτουν από τις προδιαγραφές του προγράμματος, αγνοώντας εντελώς τον κώδικα. Δηλαδή το πρόγραμμα μοιάζει σαν να βρίσκεται μέσα σε ένα μαύρο κουτί που κρύβει το περιεχόμενό του.

Είναι αδύνατο να ελέγξουμε όλες τις τιμές εισόδου.

Βρίσκουμε αντιπροσωπευτικές τιμές εισόδου για τη δημιουργία ισοδύναμων διαστημάτων τιμών (equivalence partitioning).

Καλύτερη στρατηγική: έλεγχος των ακραίων τιμών κάθε διαστήματος (boundary value analysis)

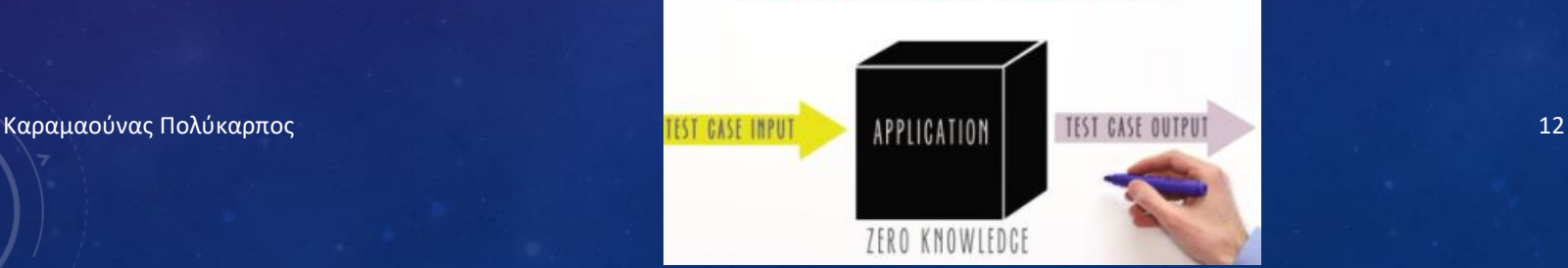

**BLACK-BOX TESTING** 

#### 5.2.5 Μέθοδος ελέγχου «Μαύρο Κουτί»

Η βαθμολογία στις γραπτές δοκιμασίες τετραμήνου στο Λύκειο δίνεται με ακέραιους αριθμούς στην κλίμακα από Ο έωs και 20. Να αναπτύξετε πρόγραμμα σε ΓΛΩΣΣΑ που να διαβάζει τη βαθμολογία σε μια γραπτή δοκιμασία και στη συνέχεια να εμφανίζει μήνυμα «Επιτυχής εξέταση», αν η βαθμολογία είναι τουλάχιστον 10, και μήνυμα «Ανεπιτυχής εξέταση» αν η βαθμολογία είναι μικρότερη από 10. Σε περίπτωση που δοθεί τιμή εκτός του διαστήματος 0-20 να εμφανίζεται μήνυμα λάθουs «Μη έγκυρη βαθμολογία».

## Βήμα 1ο: Δημιουργία ισοδύναμων διαστημάτων

Μη έγκυρη βαθμολογία

Ανεπιτυχής εξέταση

Επιτυχής εξέταση

 $\cdots$  (20

Mn ένκυρη βαθμολογία

#### Βήμα 2ο: Καθορισμός ακραίων τιμών διαστημάτων

 $10 \leftarrow$  ---------------> 20  $21 \leftarrow$ Μη έγκυρη βαθμολογία Ανεπιτυχής εξέταση Επιτυχής εξέταση Mn ένκυρη βαθμολογία

#### Βήμα 3ο: Δημιουργία σεναρίων ελέγχου

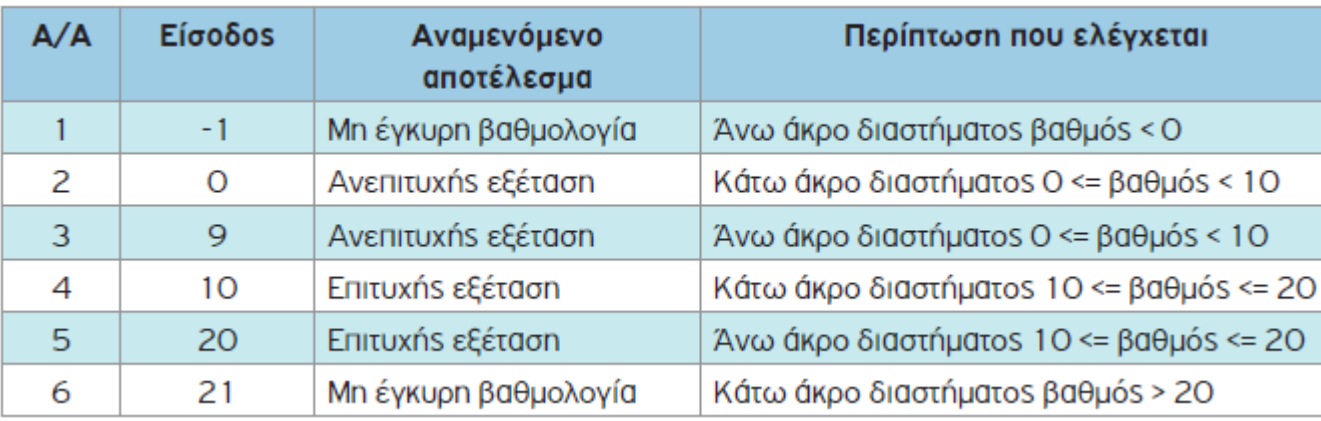

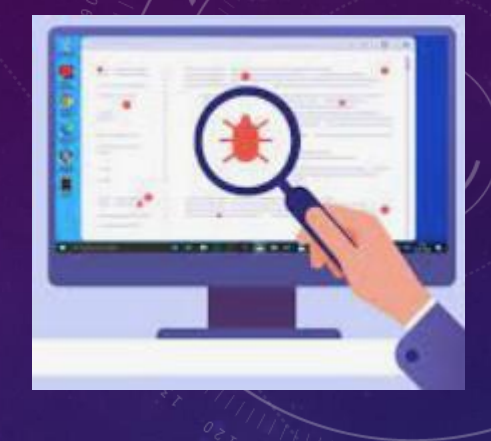

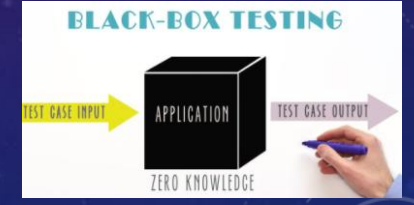

13

### 5.2.5 Μέθοδος ελέγχου «Μαύρο Κουτί»

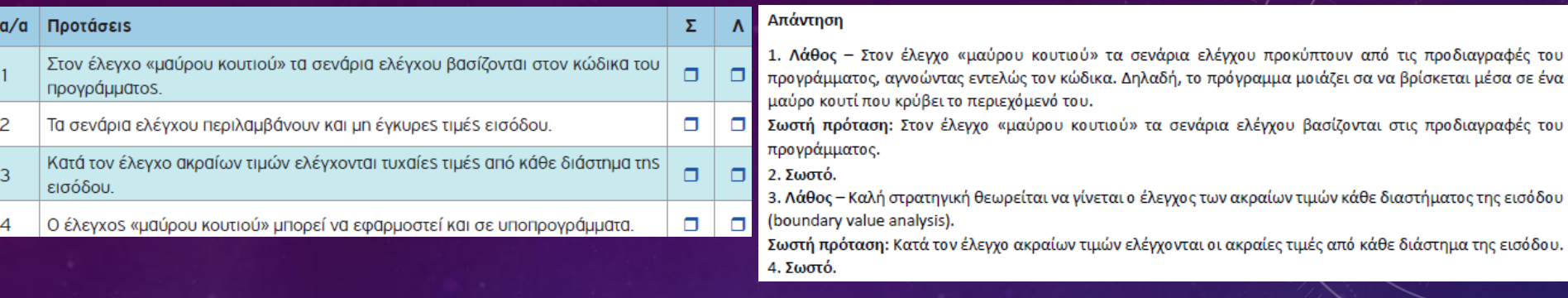

Ε.3: Στο Λύκειο, για την ετήσια επίδοση των μαθητών και μαθητριών χρησιμοποιείται ο γενικός μέσος όρος (Γ.Μ.Ο.) που είναι πραγματικός αριθμός από 0 μέχρι και 20 με ακρίβεια ενός δεκαδικού ψηφίου. Να αναπτύξετε πρόγραμμα σε ΓΛΩΣΣΑ, το οποίο να διαβάζει έναν πραγματικό αριθμό που να αντιστοιχεί στον Γ.Μ.Ο. ενός μαθητή ή μιας μαθήτριας. Αν ο Γ.Μ.Ο. είναι τουλάχιστον 9,5 να εμφανίζεται μήνυμα «Προάγεται», διαφορετικά να εμφανίζεται μήνυμα «Παραπέμπεται σε επανεξέταση». Αν δοθεί τιμή εκτός του διαστήματος 0-20, να εμφανίζεται μήνυμα «Μη έγκυρος Γ.Μ.Ο.».

Σύμφωνα με τις παραπάνω προδιαγραφές, να πραγματοποιήσετε έλεγχο ακραίων τιμών δημιουργώντας τα κατάλληλα σενάρια.

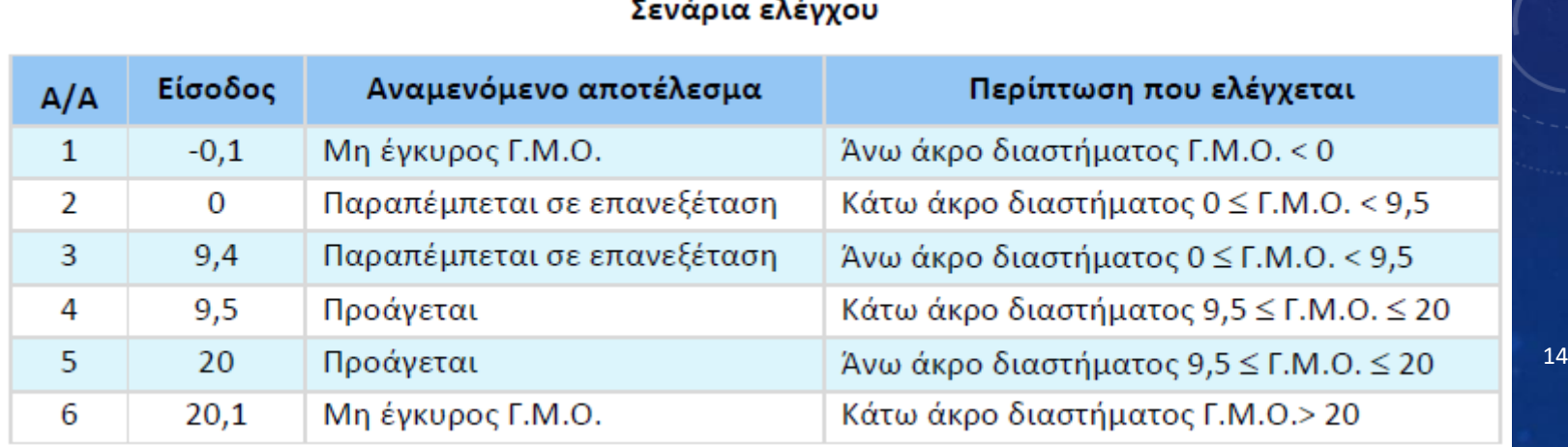

#### Κεφ. 13 - Εκσφαλμάτωση Προγράμματος

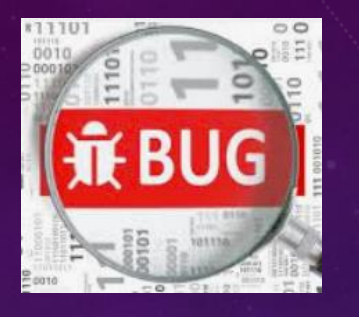

15

Ε.4: Μια τουριστική επιχείρηση διαθέτει διαμερίσματα για βραχυχρόνια μίσθωση σύμφωνα με την ακόλουθη τιμολογιακή πολιτική: για διαμονή έως και 3 ημέρες 50€/ημέρα, για διαμονή έως και 7 ημέρες 47€/ημέρα, για διαμονή έως και 20 ημέρες 42€/ημέρα. Ο μέγιστος χρόνος μίσθωσης κάθε διαμερίσματος είναι 20 ημέρες. Να αναπτύξετε συνάρτηση σε ΓΛΩΣΣΑ, η οποία να δέχεται ως είσοδο το πλήθος των ημερών διαμονής και να επιστρέφει τη συνολική χρέωση. Σε περίπτωση που δοθεί είσοδος εκτός του διαστήματος 1-20 η συνάρτηση να επιστρέφει την τιμή -1.

Να δημιουργήσετε κατάλληλα σενάρια με βάση τις παραπάνω προδιαγραφές, για να πραγματοποιήσετε έλεγχο ακραίων τιμών.

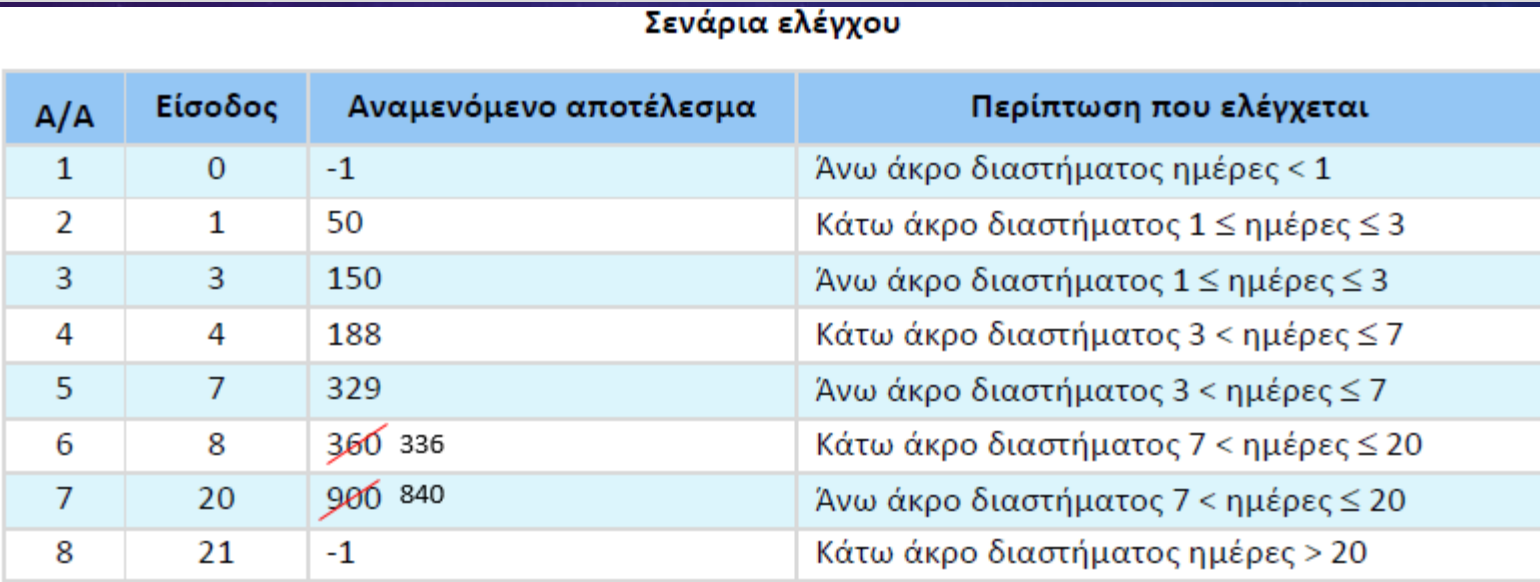

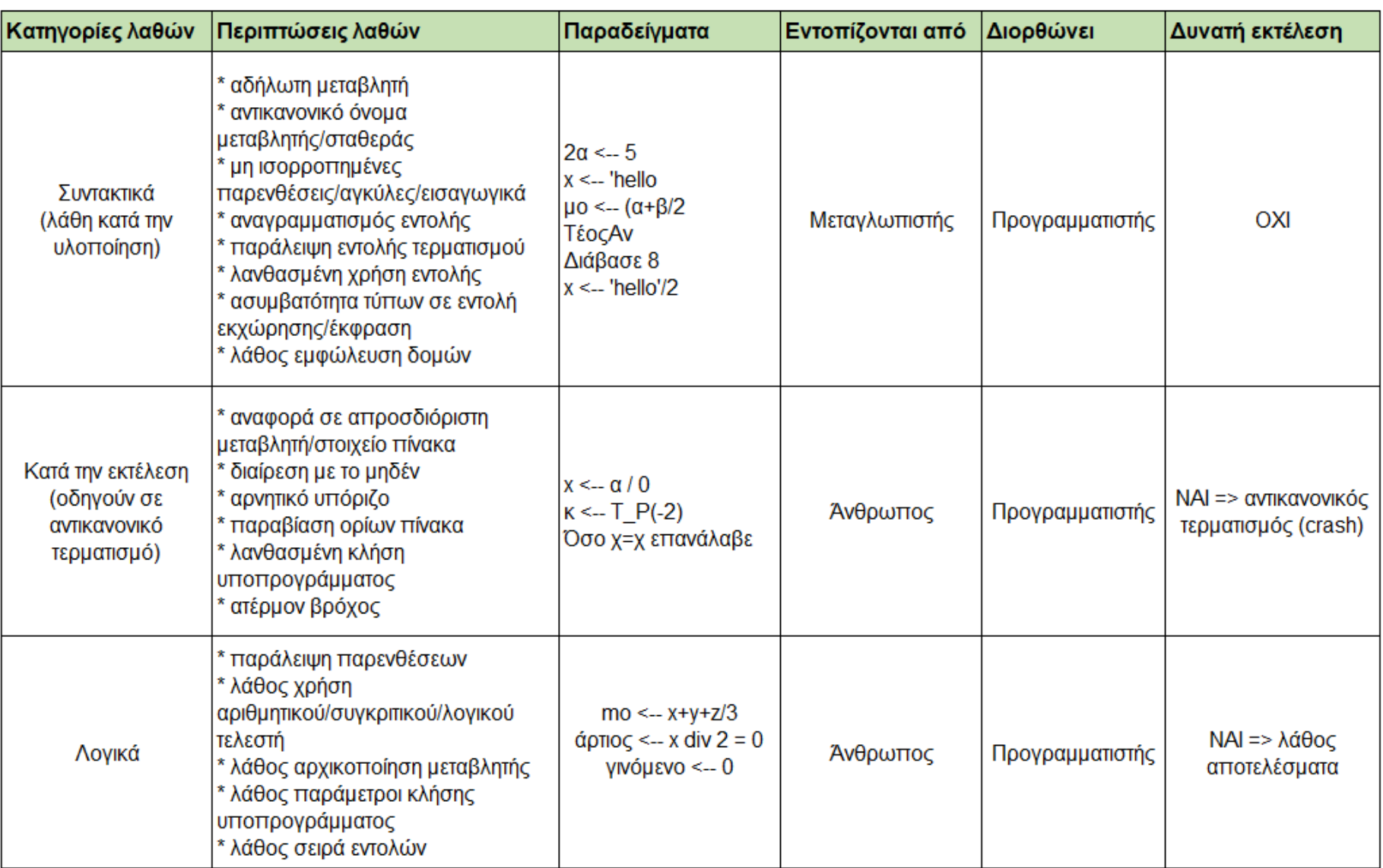

Περιγράψτε το λάθος και κατηγοριοποιήστε το ως: συντακτικό(1),λογικό(2),κατά την εκτέλεση(3)

1.  $x \leftarrow 10$ ΟΣΟ x > 0 ΕΠΑΝΑΛΑΒΕ ΓΡΑΨΕ x  $x \leftarrow x - 3$ ΤΕΛΟΣ\_ΕΠΑΝΑΛΗΨΗΣ  $y \leftarrow T_P(x)$ Λάθος κατά την εκτέλεση: αρνητικό υπόριζο (-2) 3. Εισαγωγή φύλου Α/Γ με εγκυρότητα Αρχή\_επανάληψης Διάβασε φ Μέχρις\_ότου φ = 'Α' ΚΑΙ φ = 'Γ' Λογικό λάθος: συνθήκη πάντα Ψευδής

5. για x από -10 μέχρι 10 Γράψε 1/x Τέλος\_επανάληψης Λάθος κατά την εκτέλεση: διαίρεση με το μηδέν καραμαούνας Πολύκαρπος

2. Υπολογισμός του γινομένου: 1 \* 2 \* 3 \* … \* 100. Για i από 1 μέχρι 100  $g \leftarrow 1$  $g \leftarrow g * i$ Τέλος\_επανάληψης Γράψε g

Λογικό λάθος: αρχικοποιείται σε κάθε επανάληψη

4. Διάβασε x Αν x > 0 τότε  $y \leftarrow x / 2$ Αλλιώς  $x \leftarrow x + 1$ Τέλος\_αν Γράψε y

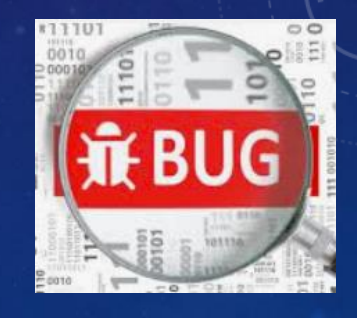

17

Λάθος κατά την εκτέλεση: y απροσδιόριστο αν x <= 0

Καραμαούνας Πολύκαρπος 18 Περιγράψτε το λάθος και κατηγοριοποιήστε το ως: συντακτικό(1),λογικό(2),κατά την εκτέλεση(3) 6. Μέσος όρος 100 εισαγόμενων βαθμών Για i από 1 μέχρι 100 Διάβασε β Τέλος\_επανάληψης  $\Sigma \leftarrow 0$ Για i από 1 μέχρι 100  $\Sigma \leftarrow \Sigma + \beta$ Τέλος\_επανάληψης Γράψε Σ / 100 Λογικό λάθος: προστίθεται μόνο ο τελευταίος βαθμός 7. Σε πίνακα Α[100] ταξινομημένο με φθίνουσα σειρά υπολογισμός του πλήθους των στοιχείων που ισούνται με τη μέγιστη τιμή  $i \leftarrow 1$  $\pi \leftarrow 0$ ΟΣΟ Α[i] = Α[1] ΕΠΑΝΑΛΑΒΕ  $i \leftarrow i + 1$  $\pi \leftarrow \pi + 1$ ΤΕΛΟΣ\_ΕΠΑΝΑΛΗΨΗΣ ΓΡΑΨΕ π Λάθος κατά την εκτέλεση: αν όλα τα στοιχεία είναι ίσα, αναφορά στο στοιχείο Α[101] 8. Εισαγωγή 10 τιμών και έλεγχος αν ήταν όλες άρτιες άρτιες Αληθής Για i από 1 μέχρι 10 Διάβασε x Αν x mod 2 = 0 τότε άρτιες Αληθής Αλλιώς άρτιες Ψευδής Τέλος\_αν Τέλος\_επανάληψης Αν άρτιες = Αληθής τότε Γράψε " Όλες άρτιες" Αλλιώς Γράψε " Όχι όλες άρτιες" Τέλος\_αν Λογικό λάθος: το αποτέλεσμα θα κριθεί από την τελευταία τιμή

Περιγράψτε το λάθος και κατηγοριοποιήστε το ως: συντακτικό(1),λογικό(2),κατά την εκτέλεση(3)

9. Δίνεται ο πραγματικός Α[100] με τις πωλήσεις (€) ενός πωλητής που είναι το πολύ 100 ή τερματίζονται με το -1. Ποιος ο μέσος όρος των πωλήσεών;

```
s < -0p \leftarrow 0i \leftarrow 1Όσο i<=100 KAI A[i]<>-1 επανάλαβε
 s \leftarrow s + A[i]p \leftarrow p + 1i < -i + 1ΤέλοςΕπανάληψης
Αν p <> 0 τότε
 Γράψε s/p
Αλλιώς
 Γράψε 'καμία'
ΤέλοςΑν
```
Λάθος κατά την εκτέλεση στην Όσο εάν όλα τα στοιχεία του Α είναι διαφορετικά του -1 και φτάσει να ελέγξει το Α[101]. Δίορθωση:

 $s \leftarrow 0$  $p \leftarrow 0$  $i \leftarrow 1$ f <-- Ψευδής Όσο i<=100 KAI f = Ψευδής επανάλαβε Αν A[i] = -1 τότε  $s \leftarrow s + A[i]$  $p \leftarrow p + 1$  $i < -i + 1$ Αλλιώς f <-- Αληθής ΤέλοςΑν ΤέλοςΕπανάληψης Αν p <> 0 τότε Γράψε s/p Αλλιώς Γράψε 'καμία' ΤέλοςΑν

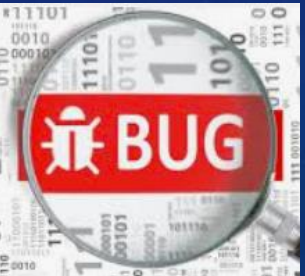

19

Καραμαούνας Πολύκαρπος